# COMMIT/ infinite

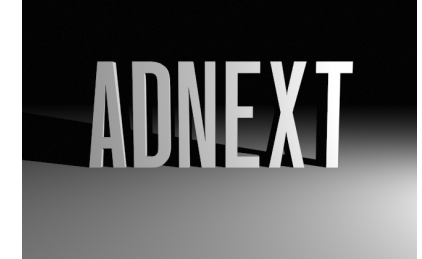

# Real-Time Storage and Processing of Geo-located Tweets in MongoDB

Ali Hürriyetoglu, Manos Tsagkias, Antal van den Bosch 29/11/2013 Center for Language Studies Radboud University, Nijmegen

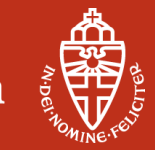

Radboud University Nijmegen

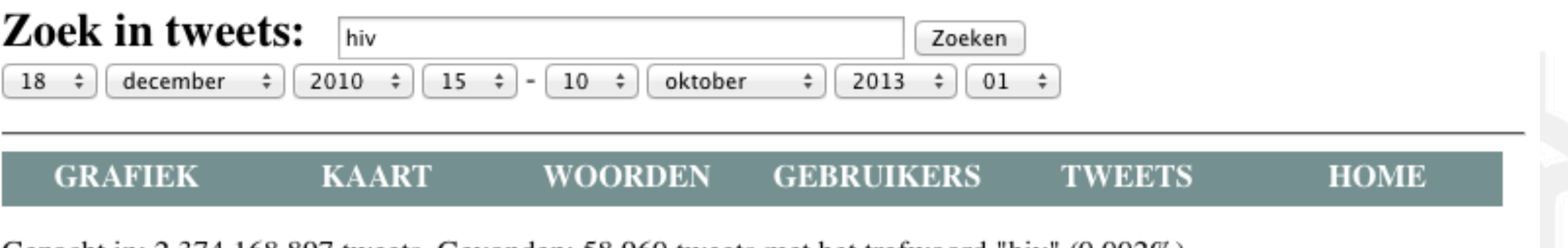

Gezocht in:  $2.374.168.897$  tweets. Gevonden: 58.960 tweets met het trefwoord "hiv"  $(0.002\%)$ .

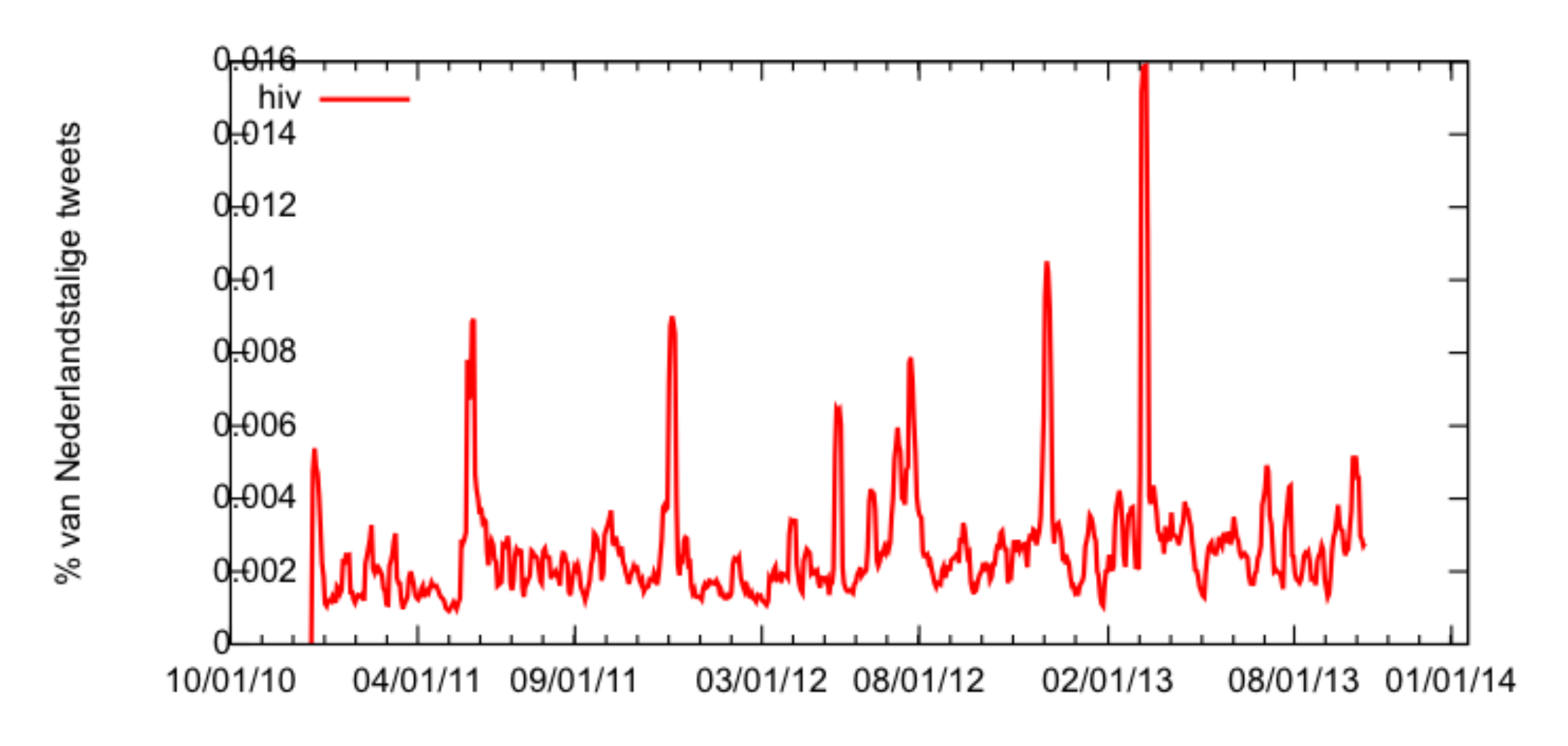

mugted. Restart you

(download data van grafiek)

(smoothfactor: 10264; verlagen; verhogen)

Created at: 19 November 2013 16:46:56. erikt(at)xs4all.nl (clusterstatus)

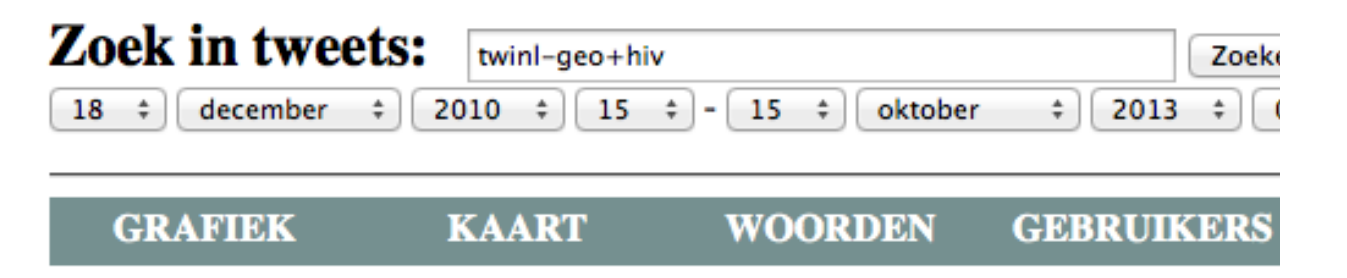

Gezocht in: 2.378.670.058 tweets. Gevonden: 674 tweets van de categorie "twi

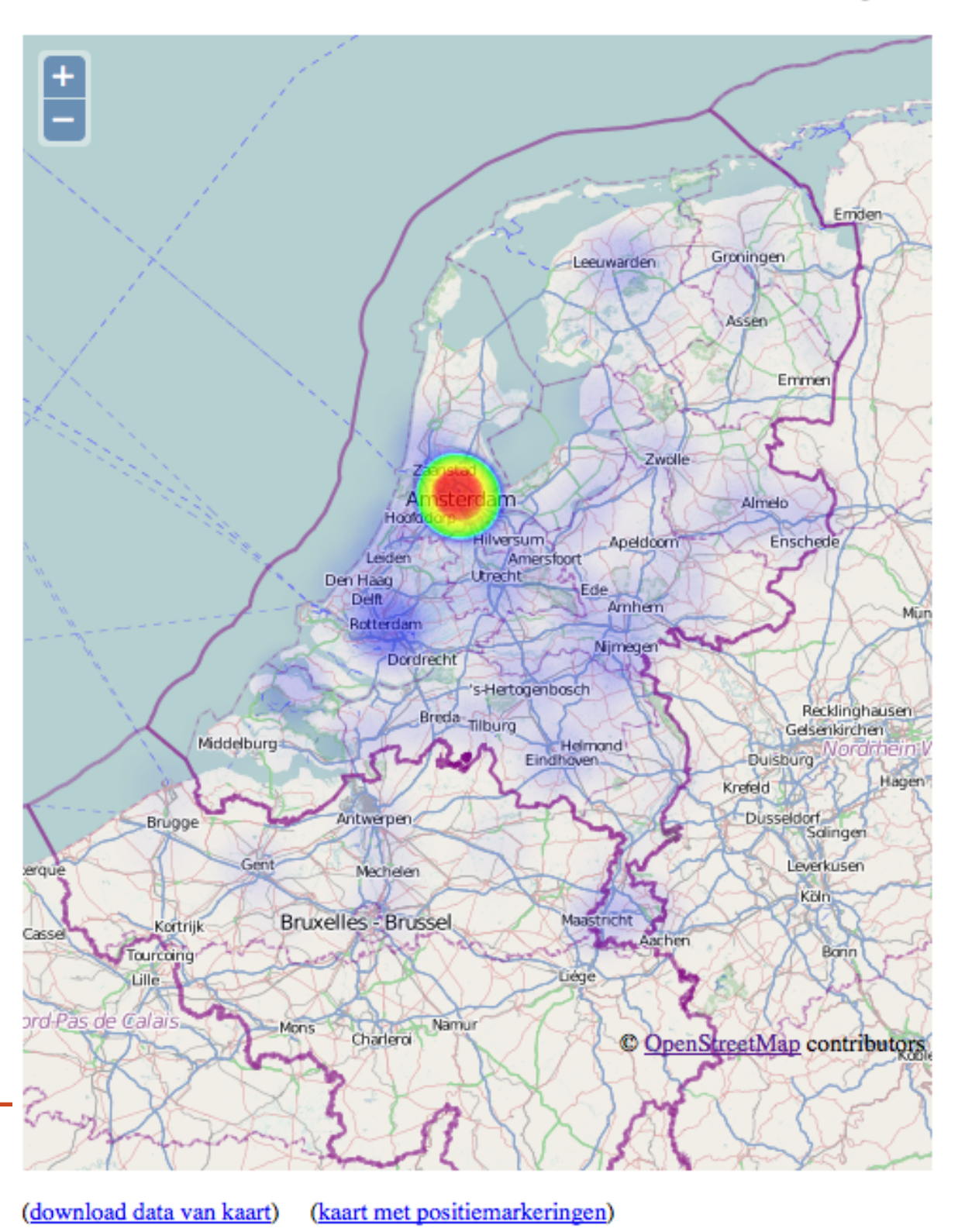

#### **Study Outline**

- Gathering data & management
- Content analysis of the data

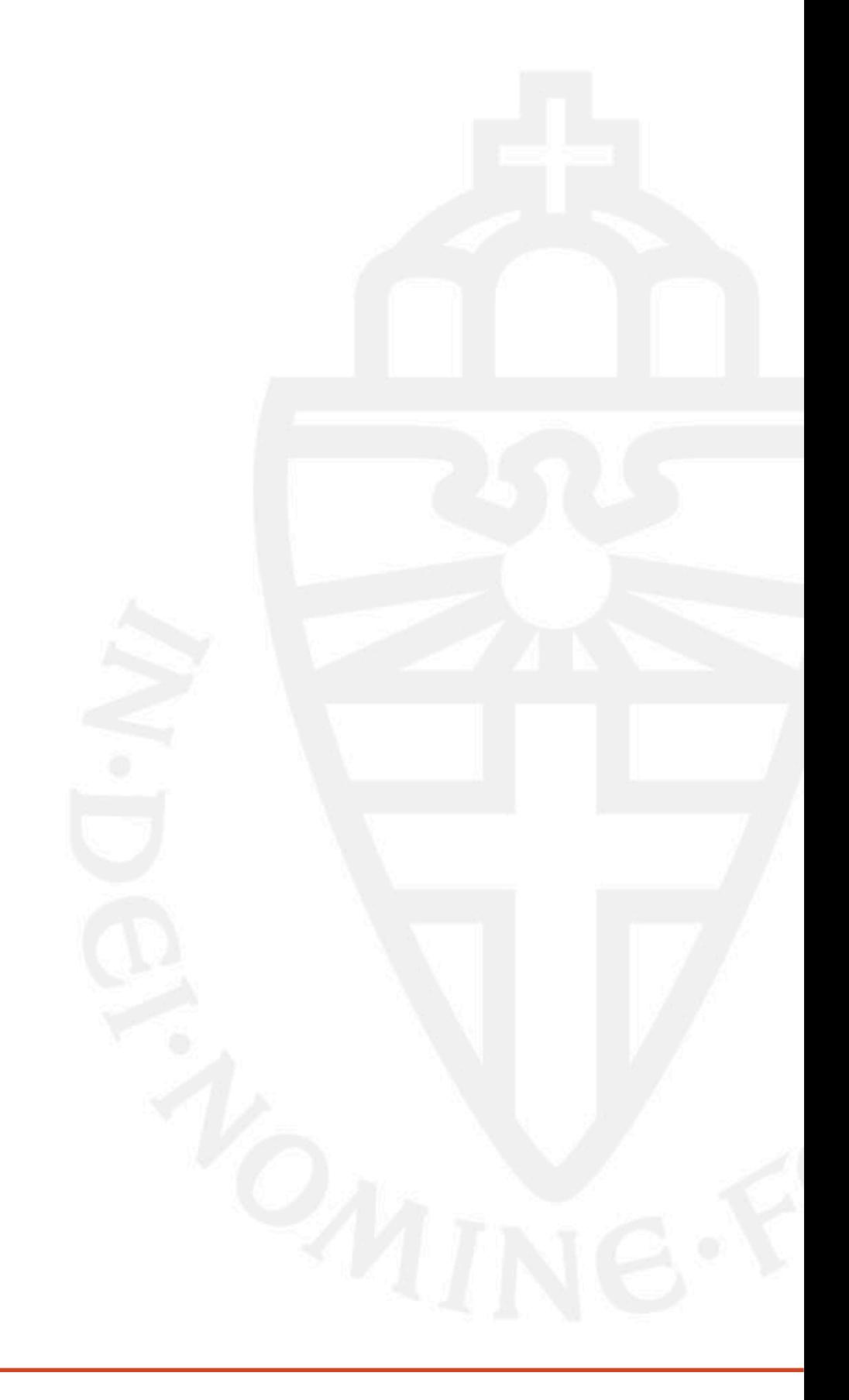

The image cannot be displayed. Your computer may not have enough memory to open the image, or the image may have been corrupted. Restart your

#### **Twitter API**

- Twitter API provide JSON format of the tweets, %1 of the stream
- It is possible to query it by using key terms, geo-boxes: [-180,-90,180,90]

The image cannot be displayed. Your computer may not have enough memory to open the image, or the image may have been corrupted. Restart your

computer, and then open the file again. If the red x still appears, you may have to delete the image and then insert it again.

• It provides a random sample which is not clear what covers

#### **MongoDB**

- Flexible storage possibility allows compact storage:
	- Default valued and duplicate attributes of a tweet are ignored, 2/3 of a document

The image cannot be displayed. Your computer may not have enough memory to open the image, or the image may have been corrupted. Restart your

- Store just geo-time series which has some activity in them
- Geo-coordinate indexes and query operators: \$near, \$geoWithin, \$geoIntersects
- GeoJSON compatibility, 2dsphere index

#### **MongoDB**

The image cannot be displayed. Your computer may not have enough memory to open the image, or the image may have been corrupted. Restart your

- Month numbers start from 0 in MongoDB
- Tweet creation time should be compared with datetime.utcnow()
- Incremental map-reduce: update every 5 minutes

#### **MongoDB - Map**

```
function geotimeMap(){
```
 $\mathcal{F}$ 

```
var mydatetime = this.created_at;
var mylon = Math.floor(this.coordinates.coordinates[0]/10);
var mylat = Math.float("this.coordinates.coordinates[1]/10);var created_at_matrix = new Date(mydatetime.getFullYear(),mydatetime.getMonth(),
                             mydatetime.getDate(),
                             mydatetime.getHours(),
                             mydatetime.getMinutes());
emit({created_at_min:created_at_minute, longitude:mylon, latitude:mylat}, {count: 1});
```
The image cannot be displayed. Your computer may not have enough memory to open the image, or the image may have been corrupted. Restart your

#### **MongoDB - Reduce**

```
function geotimeReduce(key, values){
```

```
var total = 0;
for (var i = 0; i < values.length; i++)total += values[i].count;return {count: total};
```
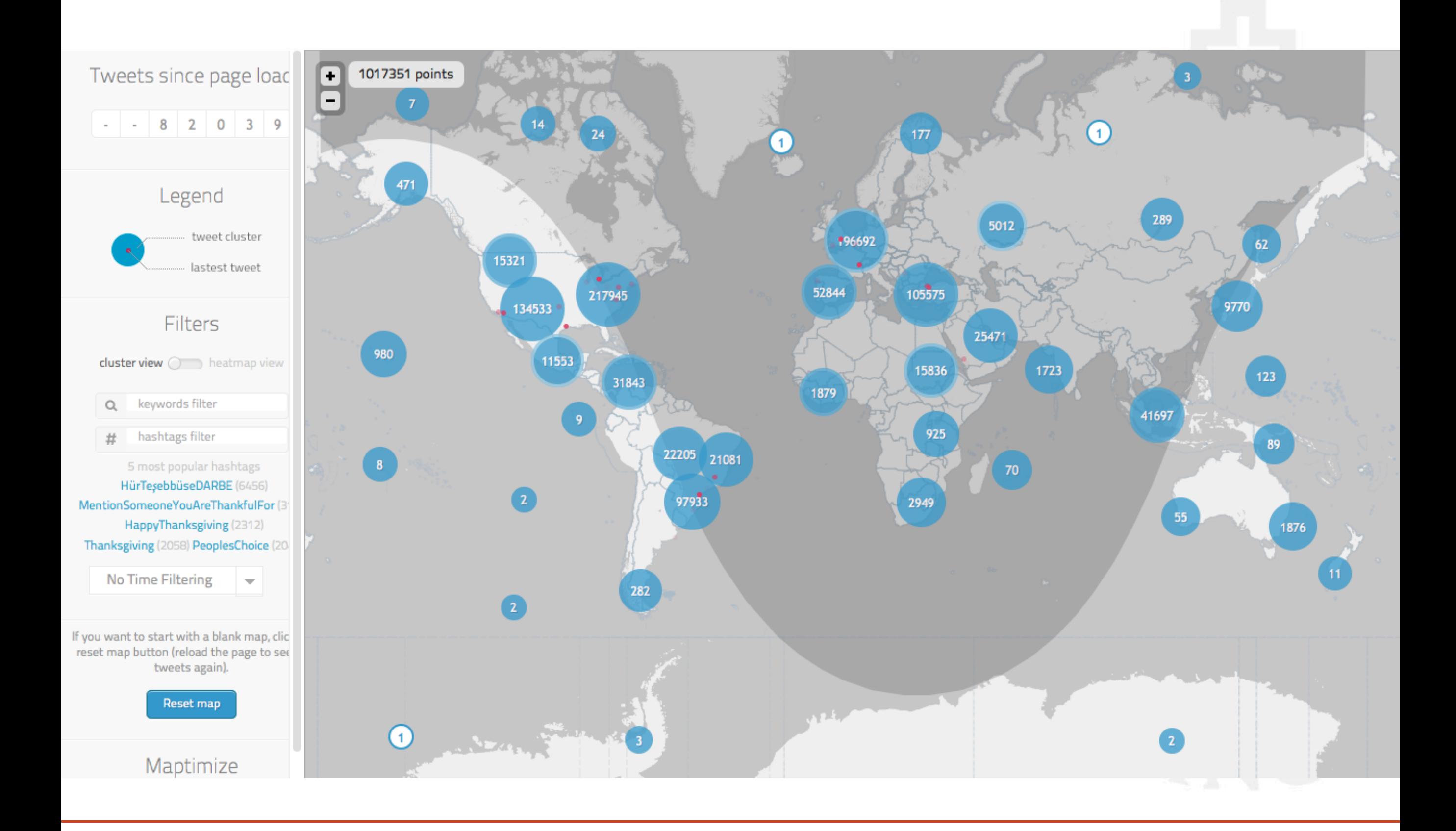

#### **Study Outline**

• Content analysis of the data

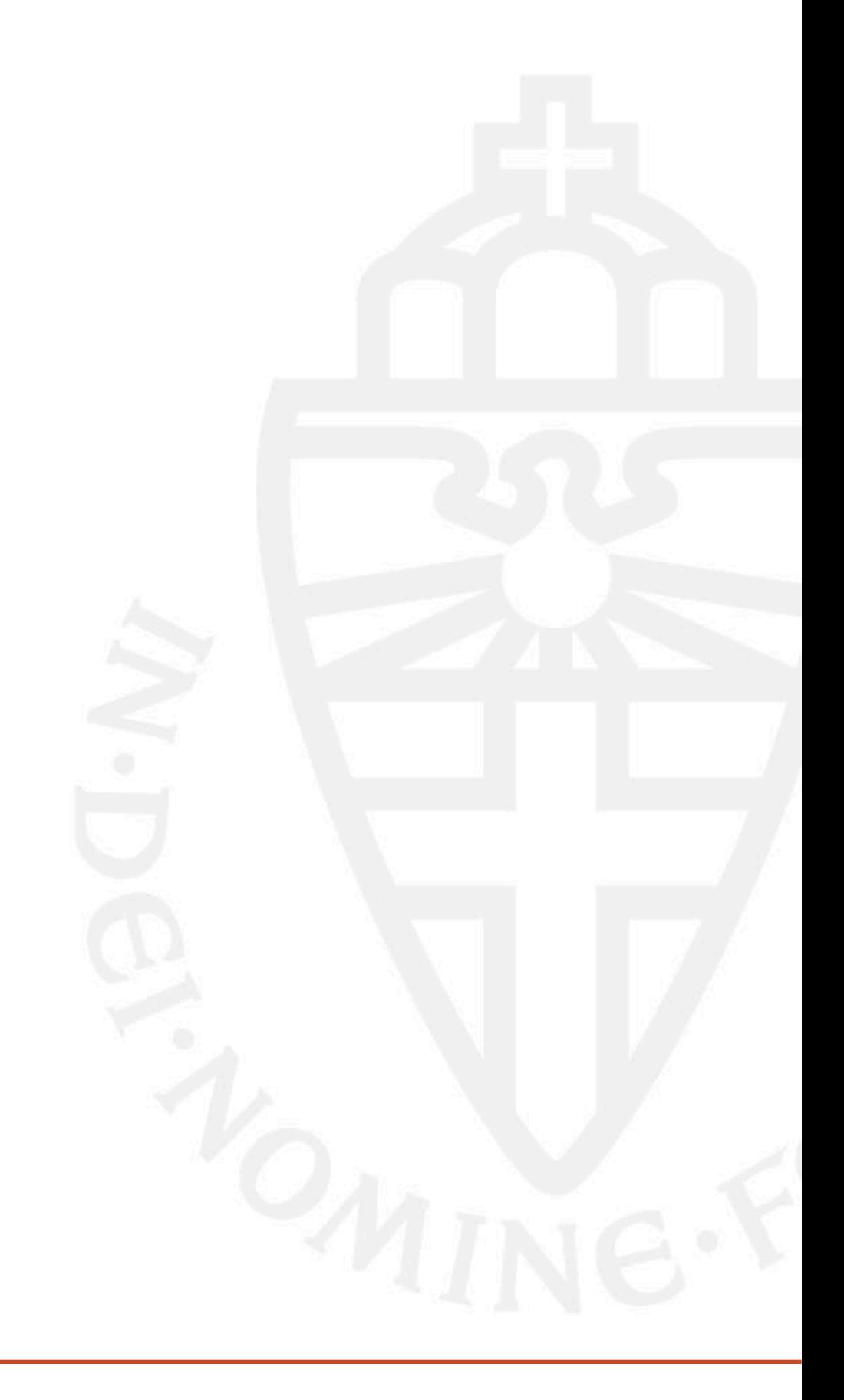

The image cannot be displayed. Your computer may not have enough memory to open the image, or the image may have been corrupted. Restart your

#### **Content Analysis - Syria**

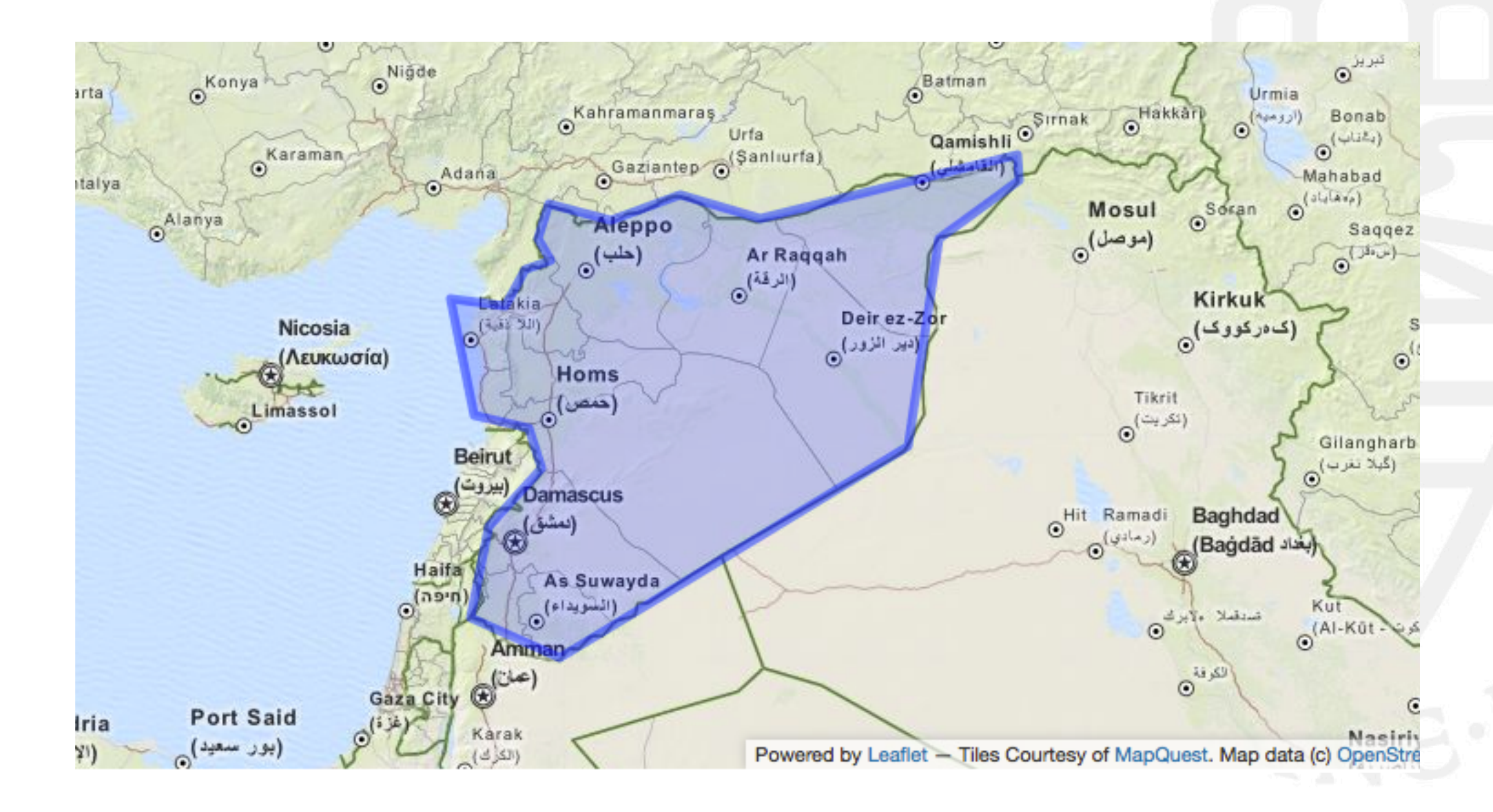

#### **Content Analysis - Syria**

- Platform diversity
	- Fousquare, Path, Here, Instagram, etc.
- Keyword independence
	- Although tweets are sparse, their content is diverse

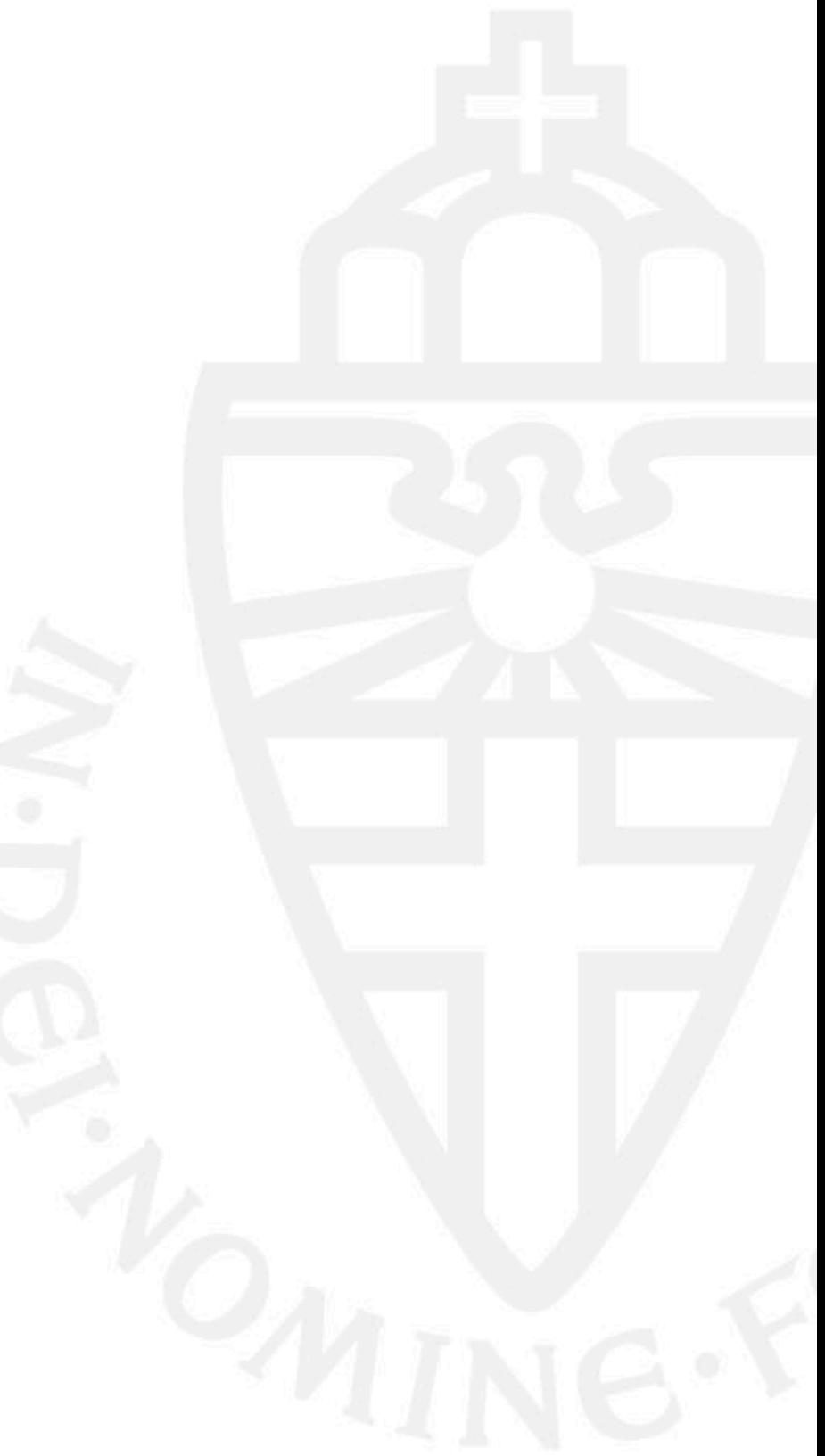

The image cannot be displayed. Your computer may not have enough memory to open the image, or the image may have been corrupted. Restart your

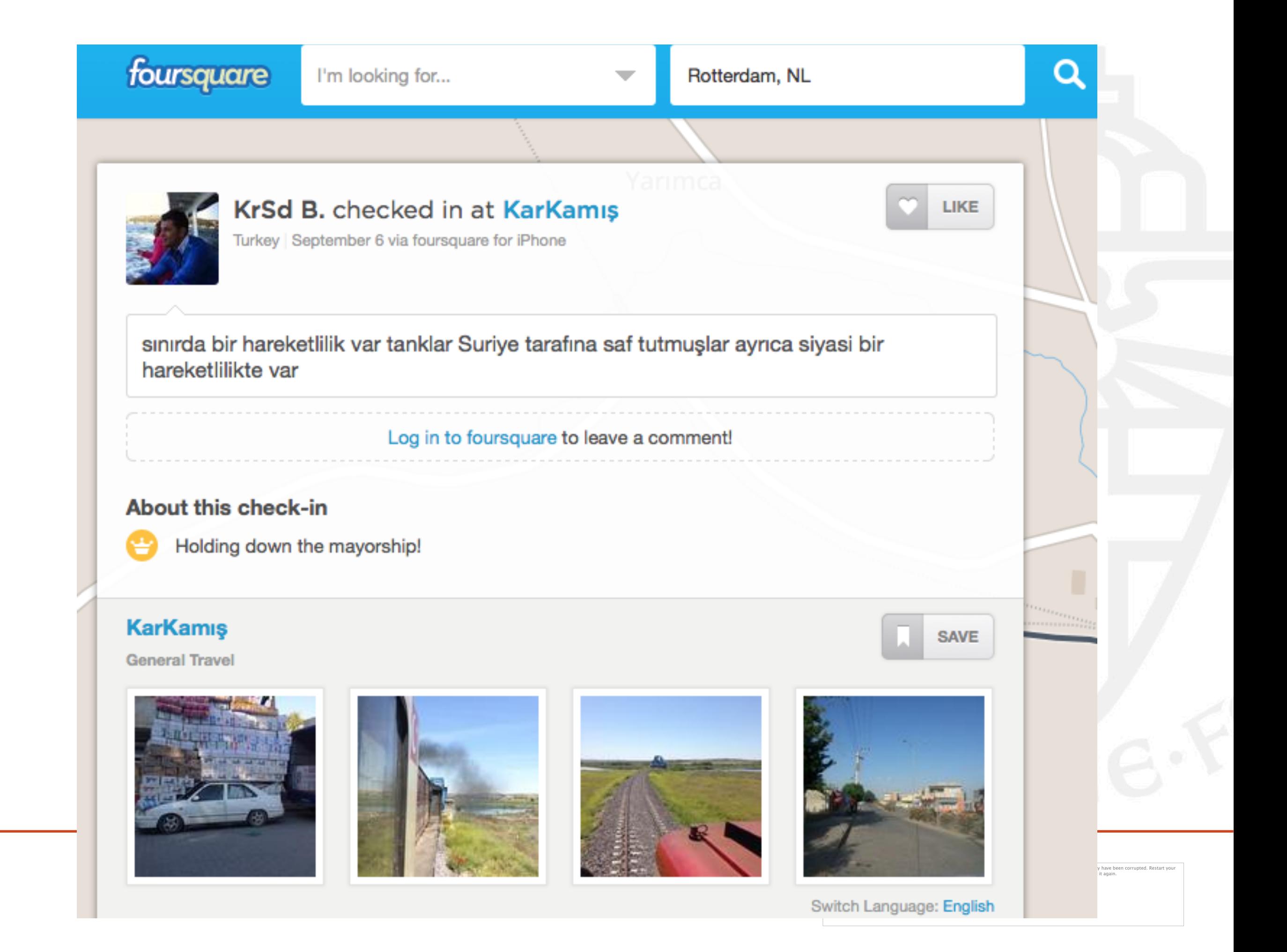

#### **Conclusion**

- Geo-tagged tweets can provide geographical region based information
- We can gather as diverse/rich as possible information
- We can gather textual/meta data independent of language and domain
- By using geographical region relevant hashtags and links we can search for them in the non-geotagged tweets to enrich the data
- We can track the content over time and geo-regions
- MongoDB enable us to store and process this information effectively

The image cannot be displayed. Your computer may not have enough memory to open the image, or the image may have been corrupted. Restart your

#### **Future Research**

The image cannot be displayed. Your computer may not have enough memory to open the image, or the image may have been corrupted. Restart your

- Extend the study to other regions
- Use geographical and user based information
- Spatio-temporal analysis of hashtags, links
- Compare the random sample of Twitter API

#### **References**

- http://geojsonlint.com/
- http://twiqs.nl/
- http://onemilliontweetmap.com/

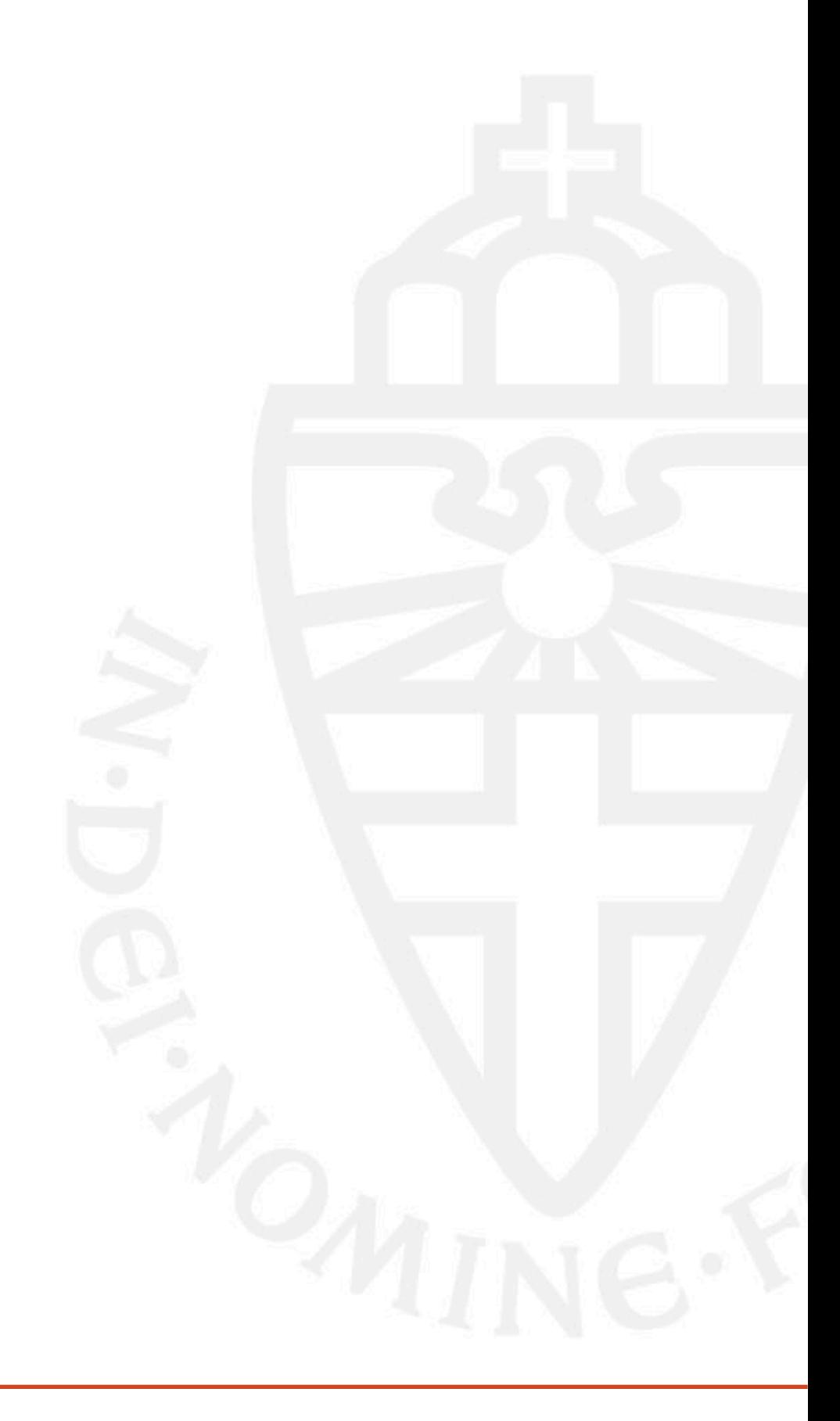

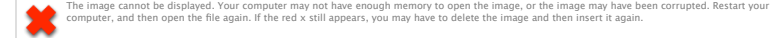

### Thanks for your time !

## Any Questions or Comments ?

The image cannot be displayed. Your computer may not have enough memory to open the image, or the image may have been corrupted. Restart your